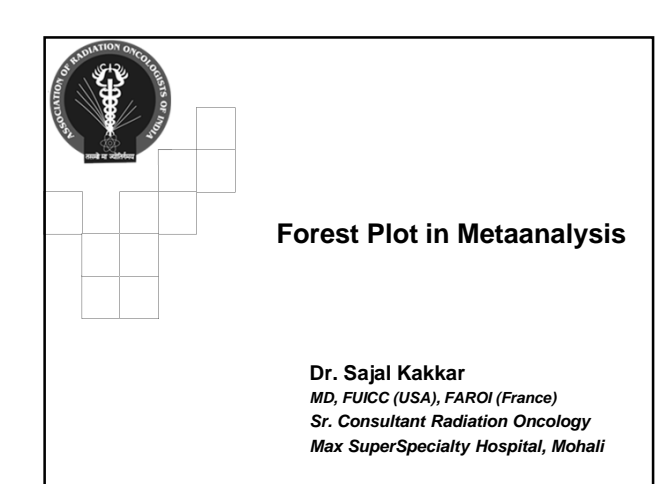

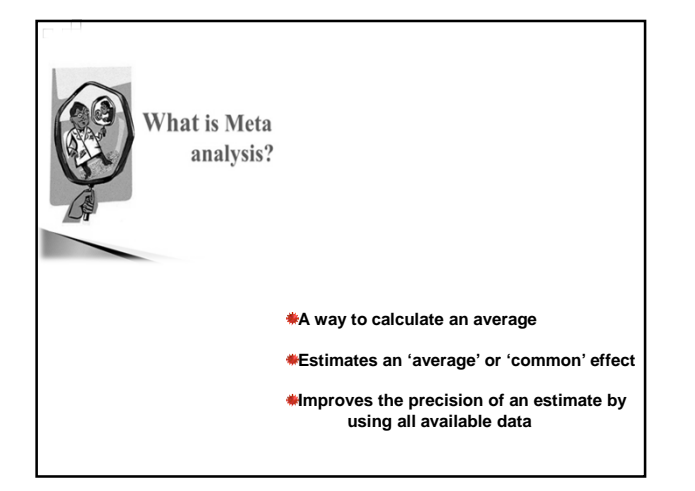

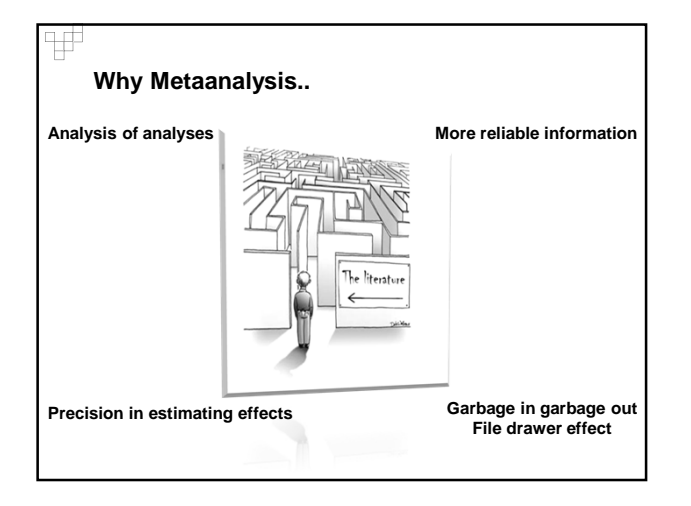

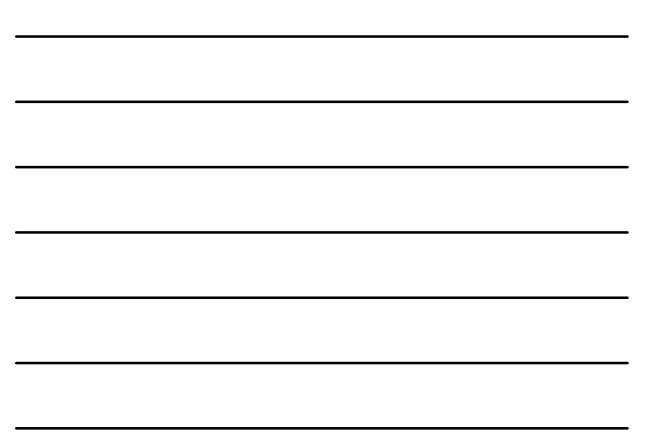

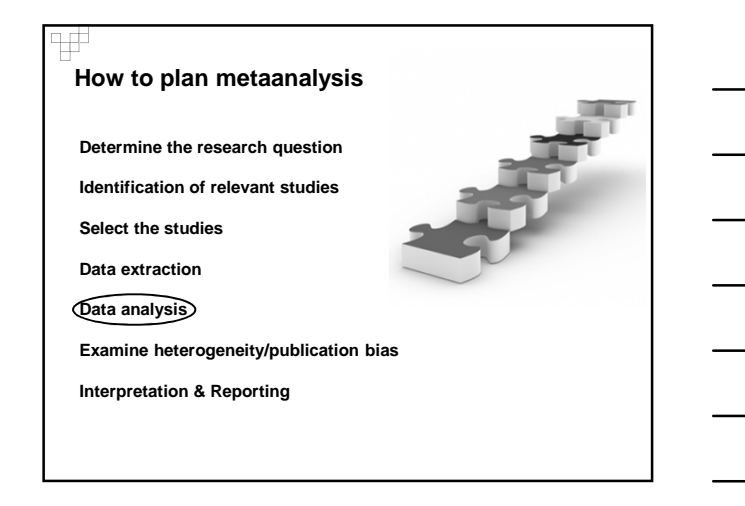

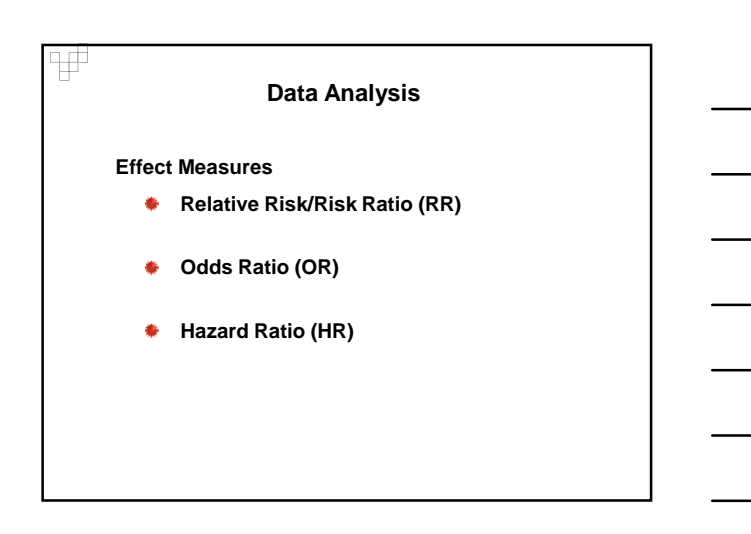

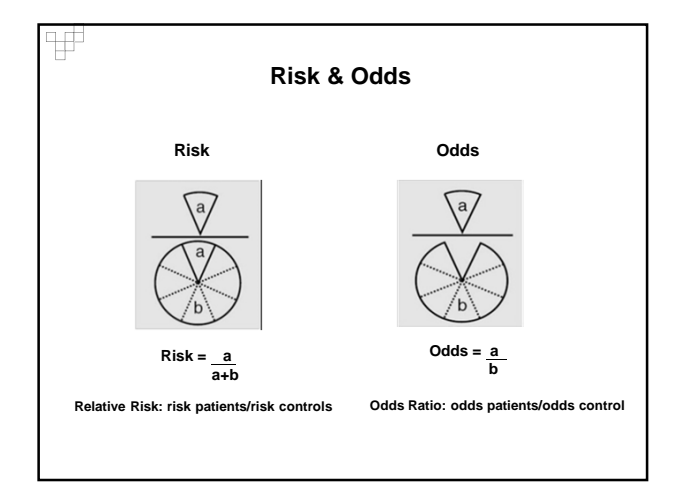

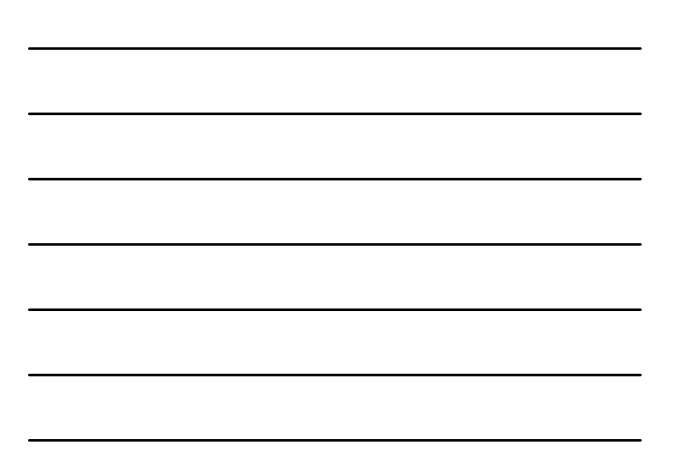

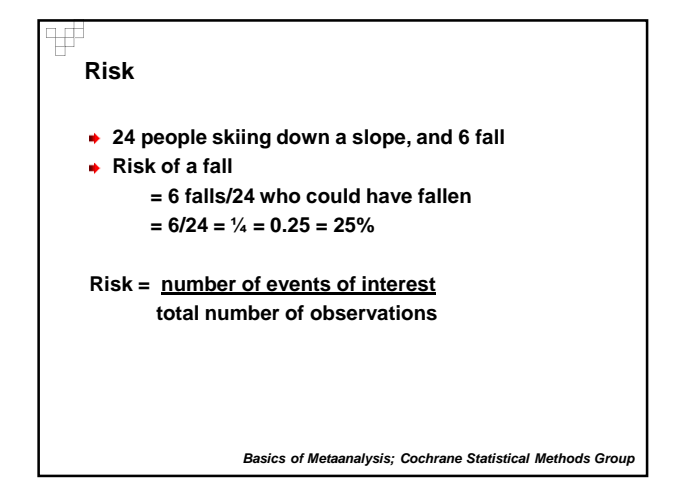

**Odds**

Ŧ

- **24 people skiing down a slope, and 6 fall odds of a fall**
	- **= 6 falls/18 did not fall**
	- **= 6/18 = 1/3 = 0.33 (not usually as %)**

**Odds = number of events of interest number without the event**

# **Expressing in words**

**Risk**

• **the chances of falling were one in four, or 25%**

**Odds**

- **the chances of falling were one third of the chances of not falling**
- **one person fell for every three that didn't fall the chances of falling were 3 to 1 against**

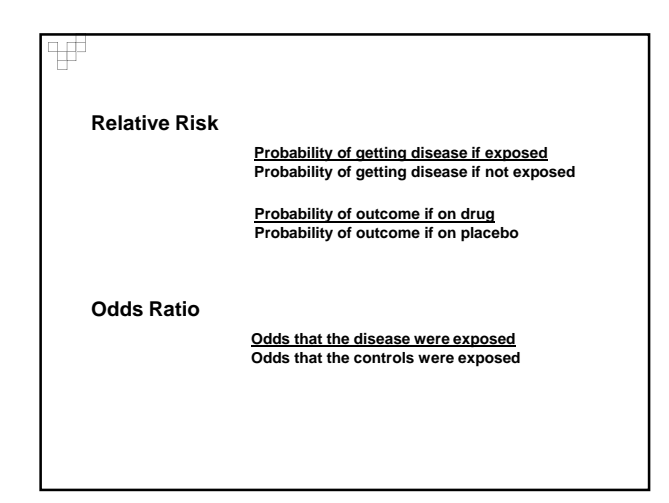

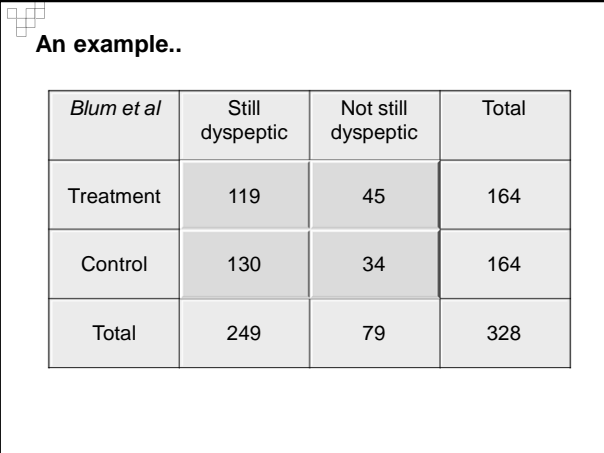

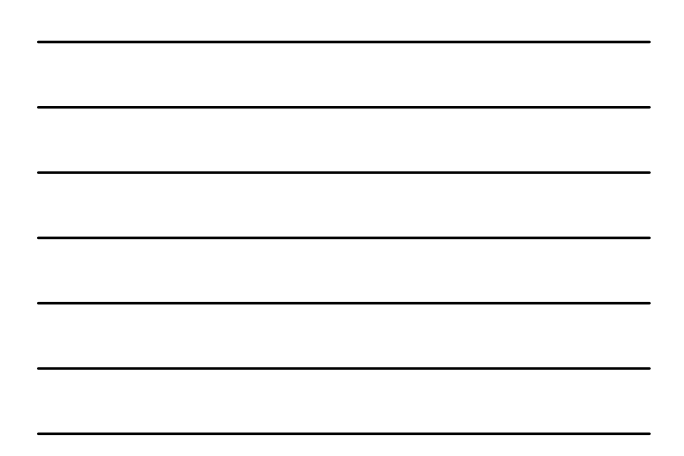

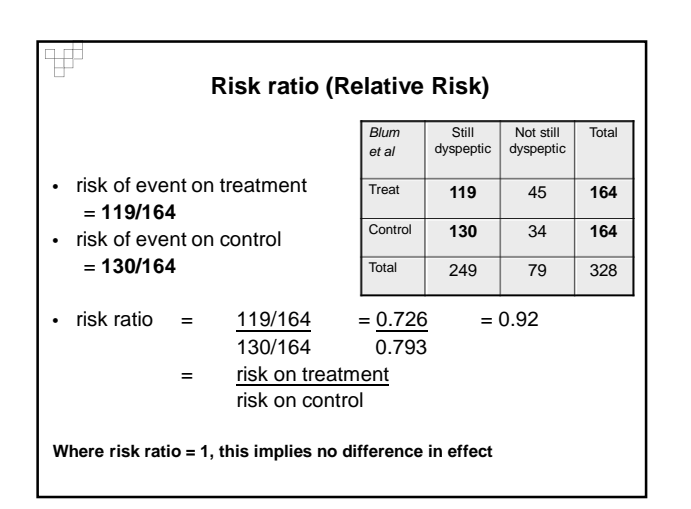

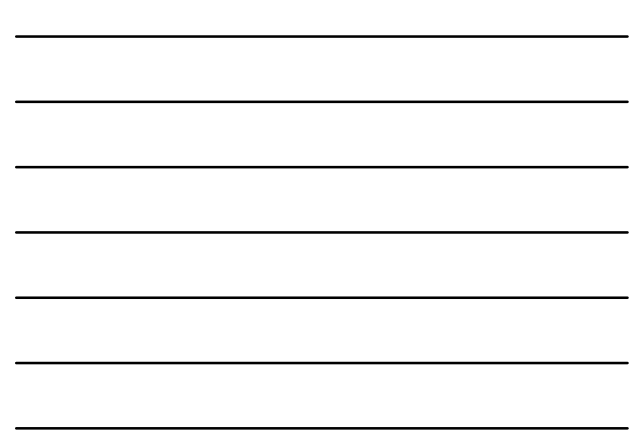

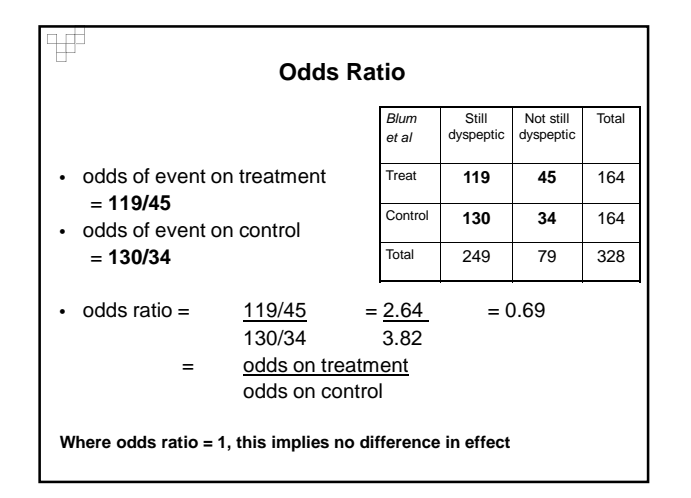

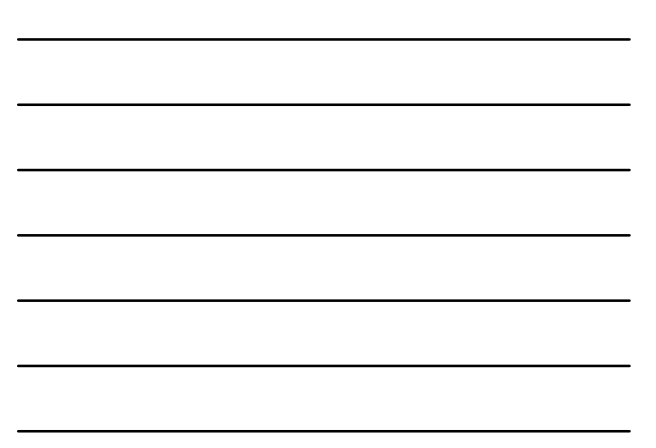

#### **Expressing risk ratios and odds ratios**

#### **Risk ratio 0.92**

Ŧ

- **the risk of still being dyspeptic on treatment was about 92% of the risk on control**
- **treatment reduced the risk by about 8%**
- **treatment reduced the risk to 92% of what it was**

#### **Odds ratio 0.69**

- **treatment reduced the odds by about 30%**
- **the odds of still being dyspeptic in treated patients were about two-thirds of what they were in controls**

# Ψ

#### **Interpretation of RR and OR**

 $RR$  or  $OR > 1$ Increased likelihood of outcome in treatment group

 $RR$  or  $OR < 1$ Decreased likelihood of outcome in treatment group

 $RR$  or  $OR = 1$ No difference of outcome between tt & control group

#### **OR or RR should be accompanied by CI**

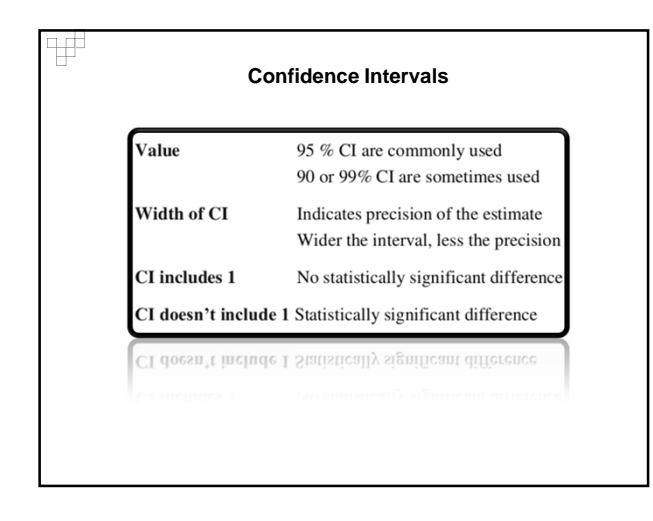

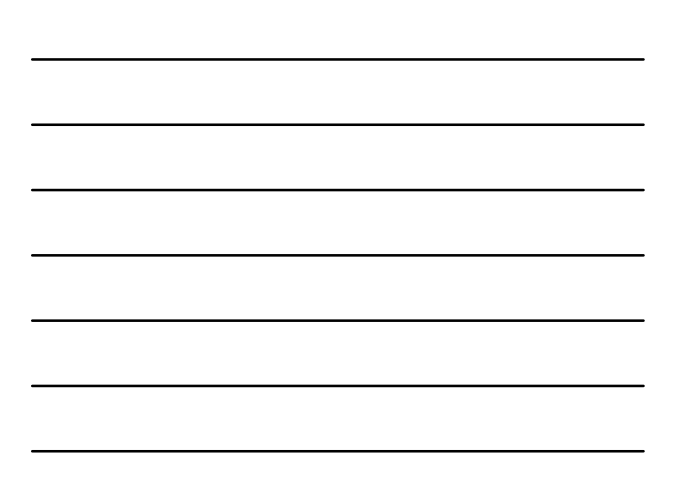

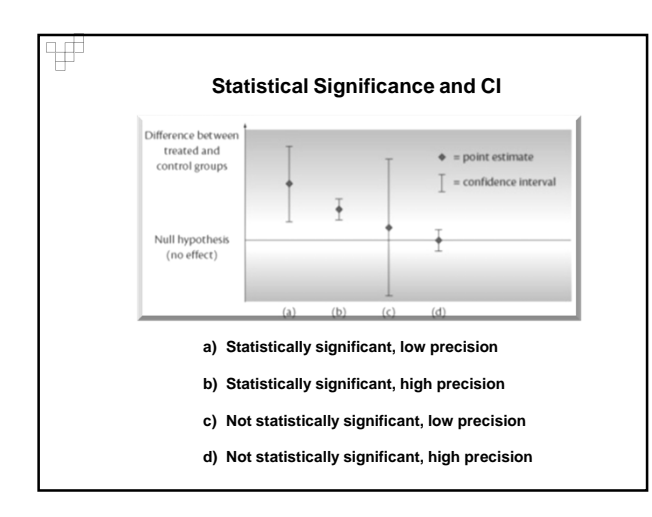

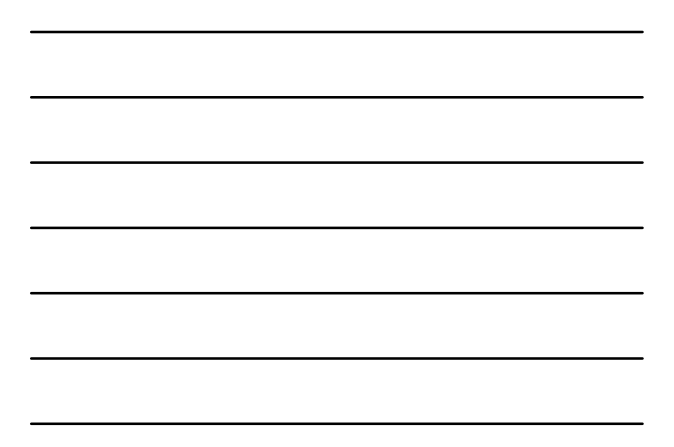

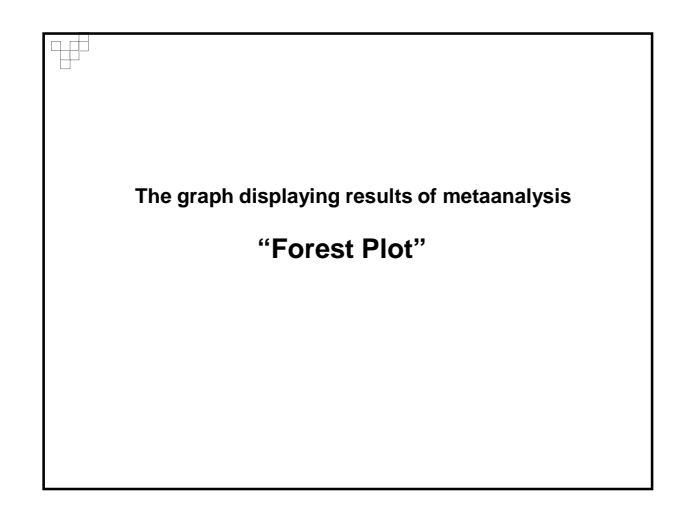

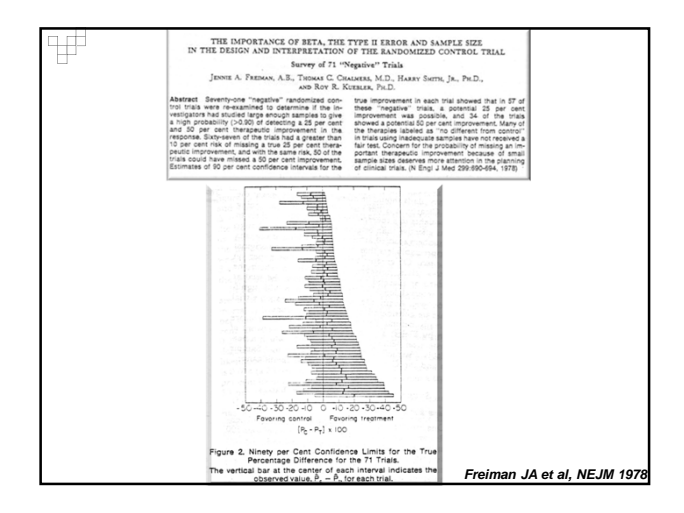

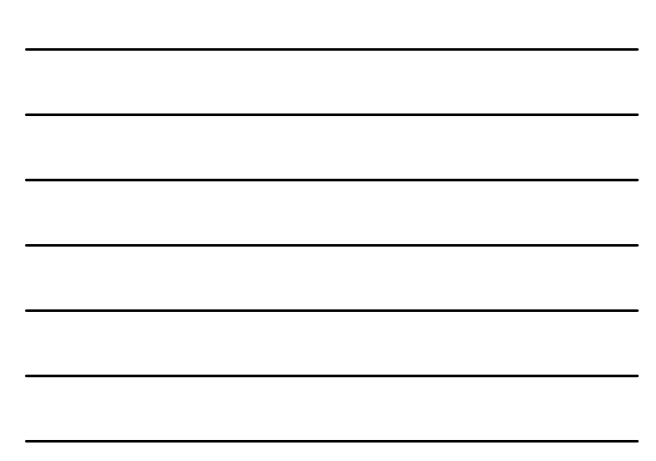

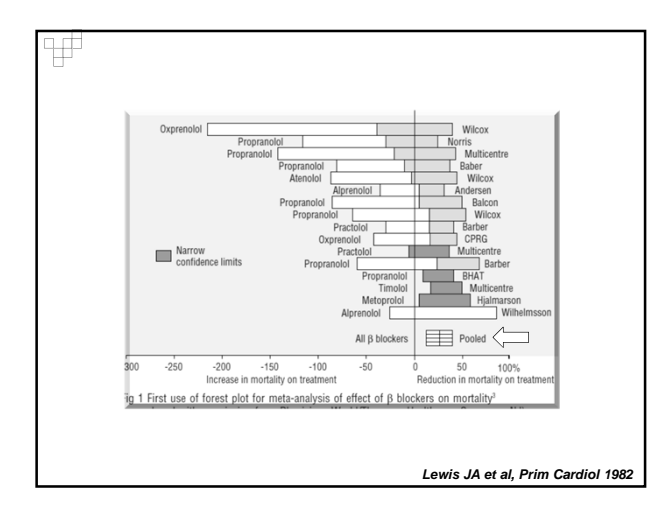

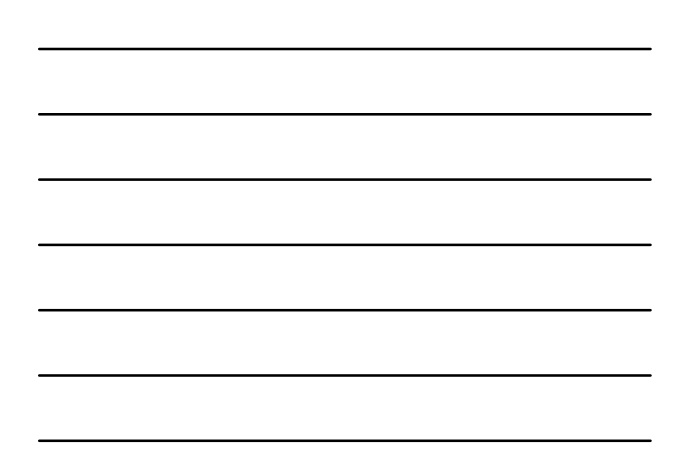

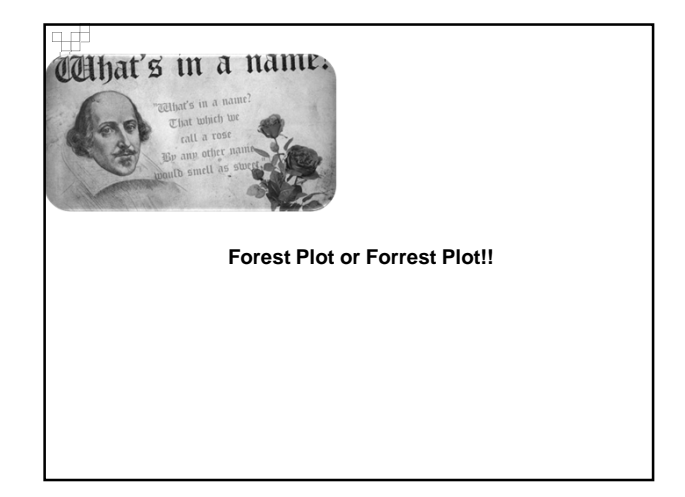

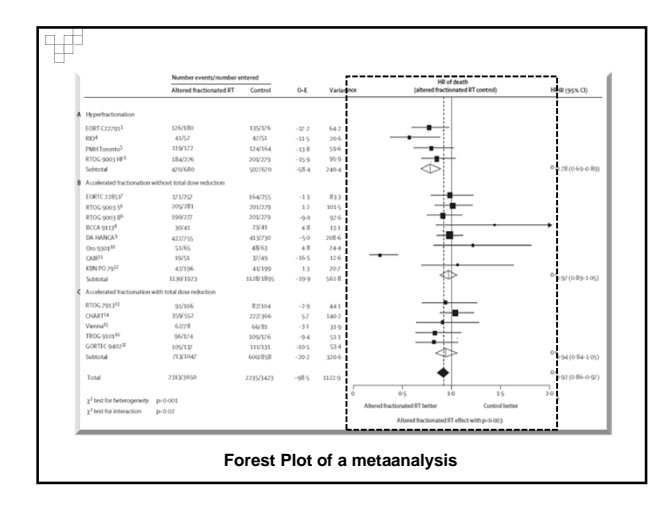

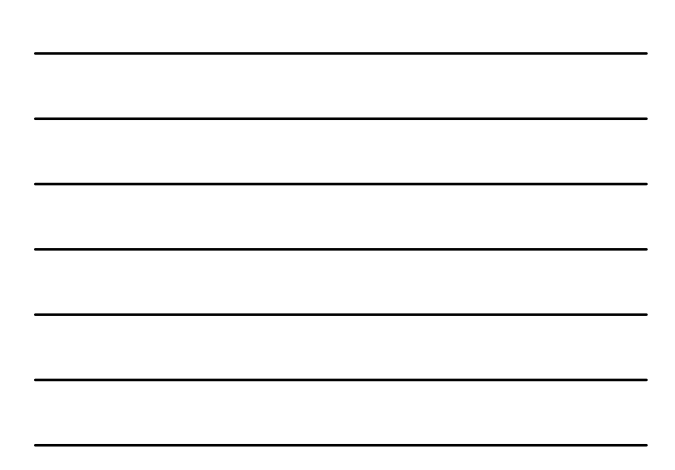

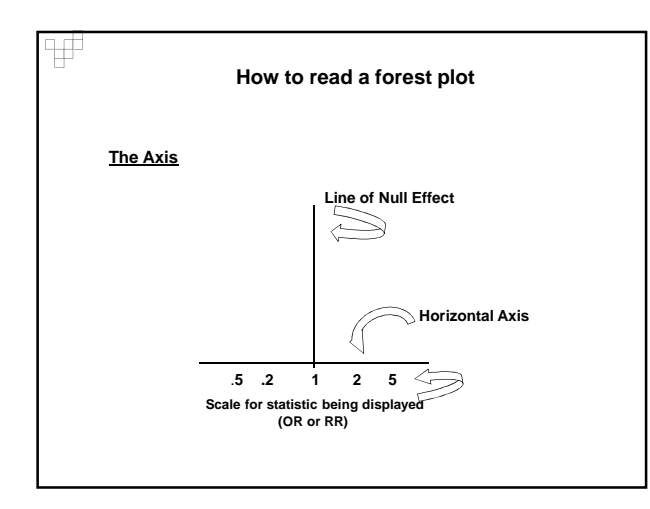

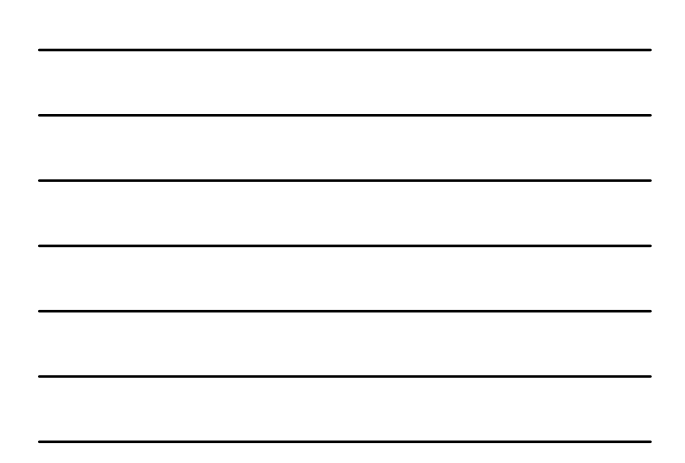

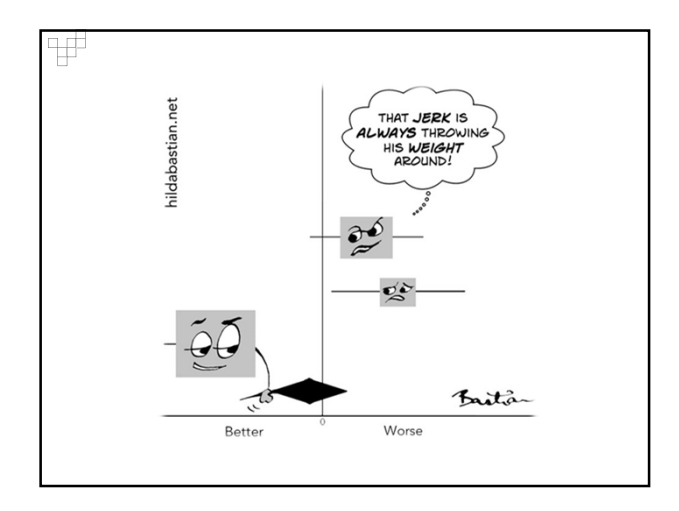

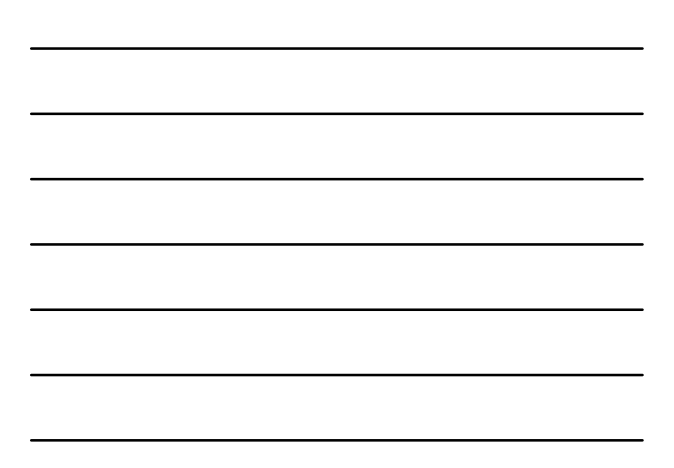

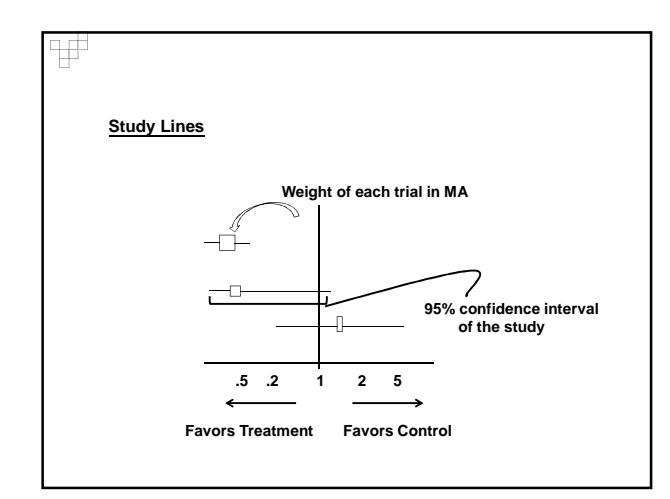

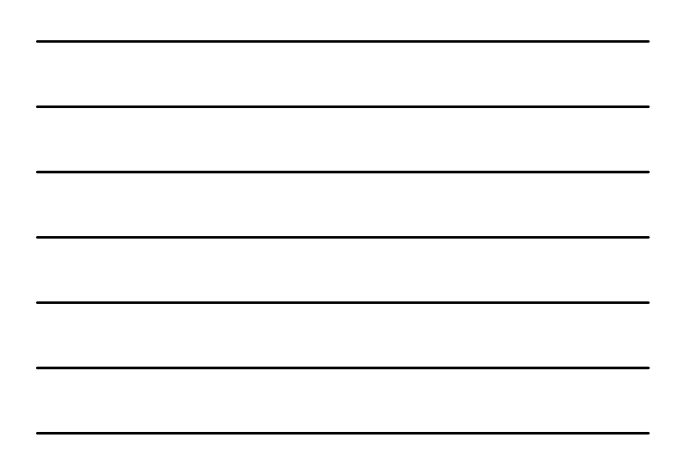

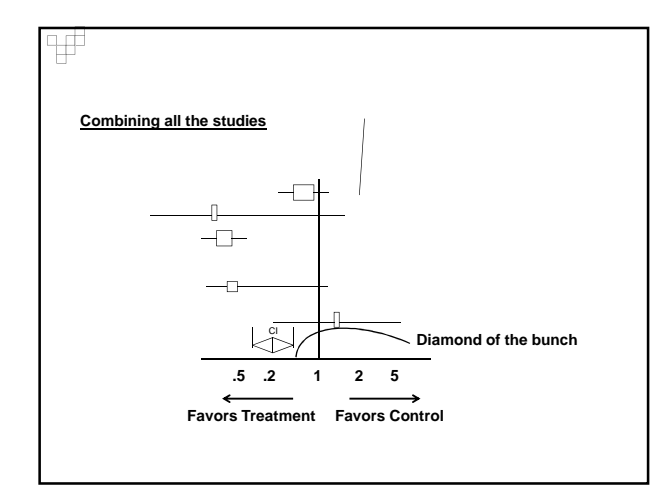

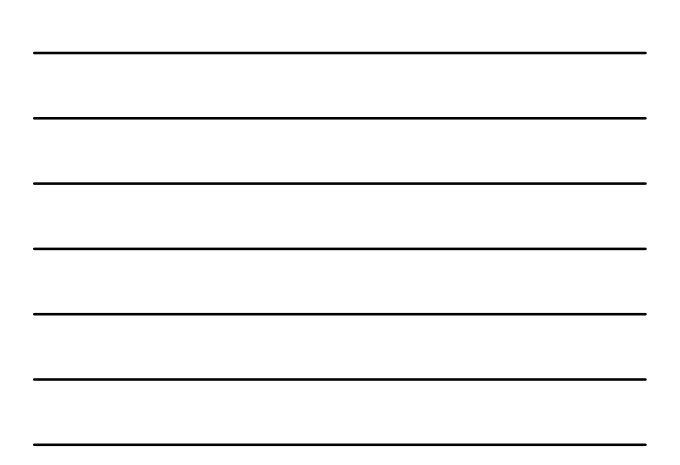

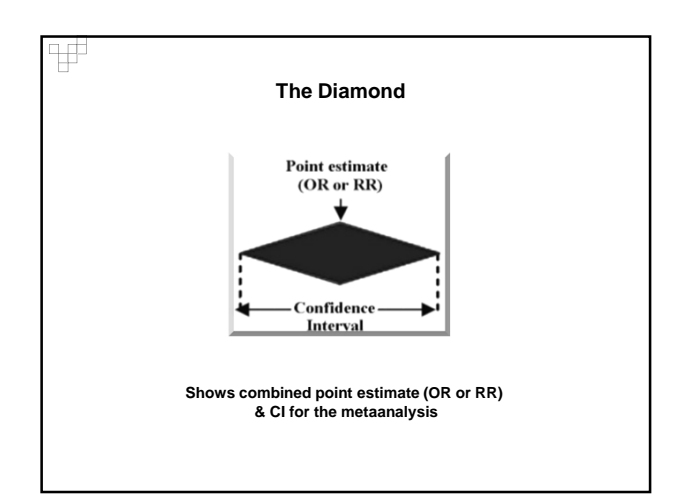

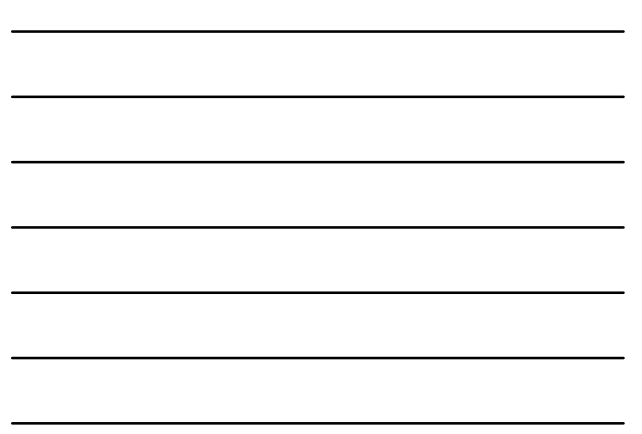

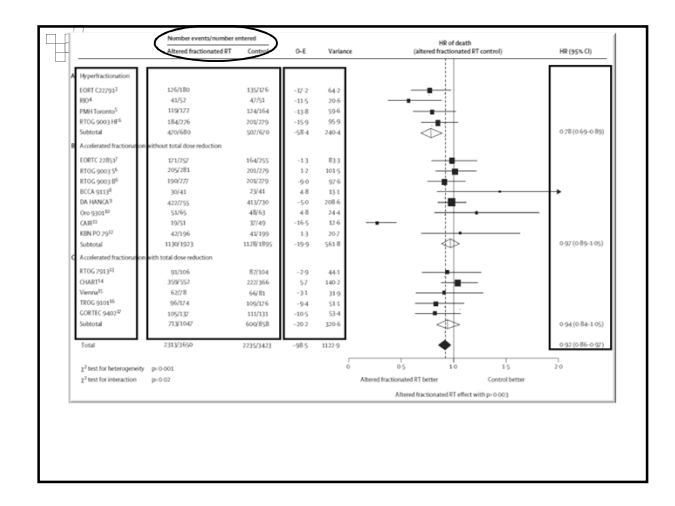

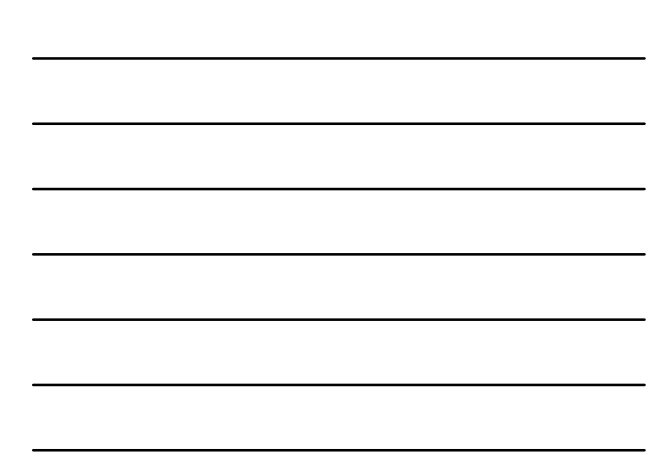

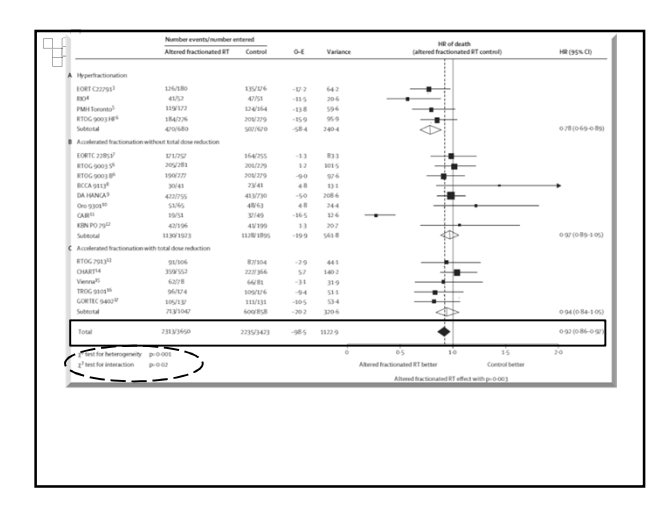

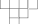

### **Heterogeneity..**

**variation between the studies' results**

**Differences between studies with respect to:**

- **Patients: diagnosis, in- and exclusion criteria, etc.**
- **Interventions: type, dose, duration, etc.**
- **Outcomes: type, scale, cut-off points, duration of follow-up, etc.**
- **Quality and methodology: randomised or not, allocation concealment, blinding, etc.**
- **Measured by I<sup>2</sup>**
- **Located at bottom of the plot Should be <50%**

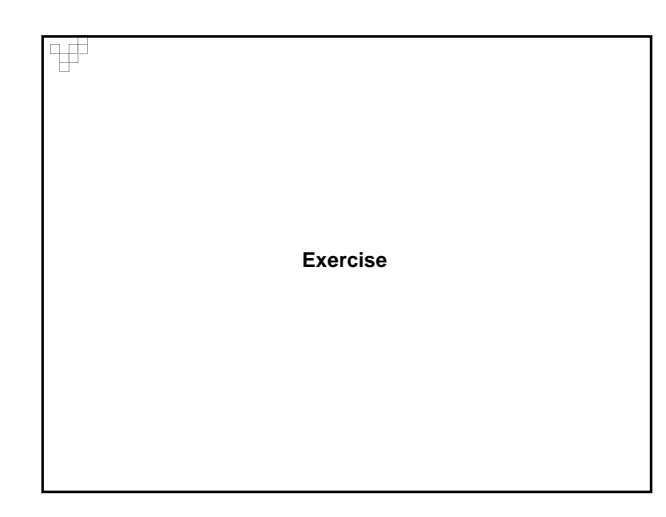

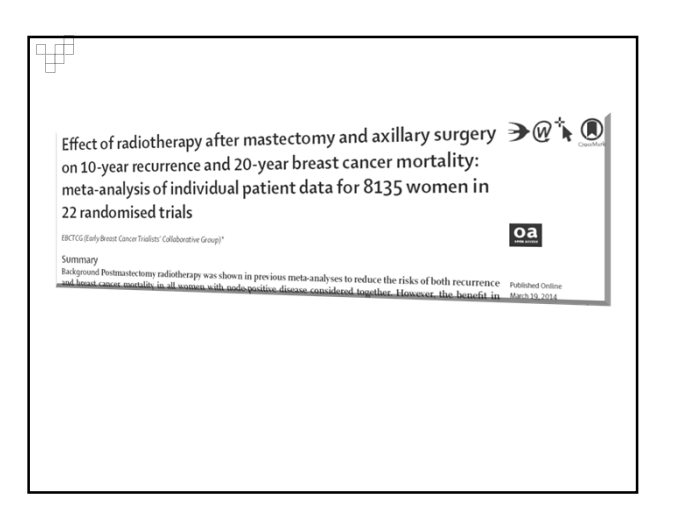

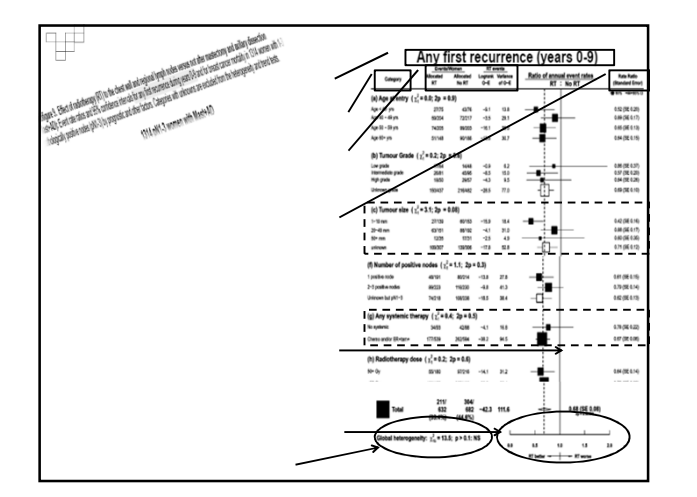

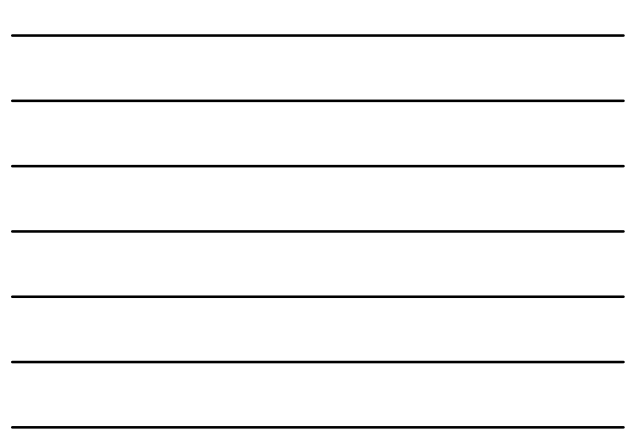

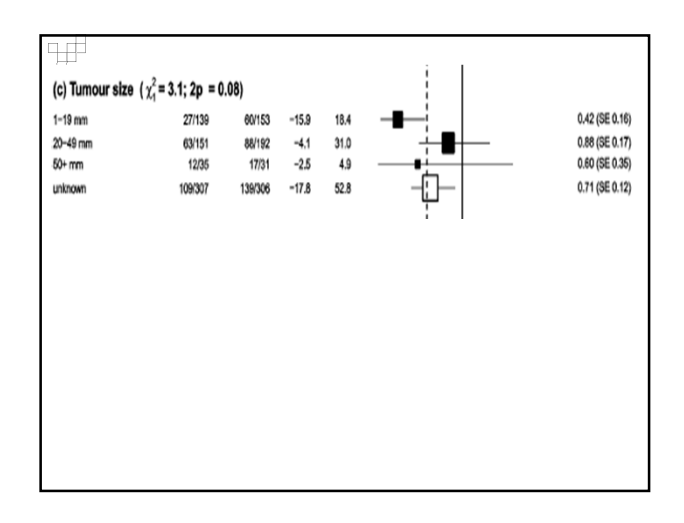

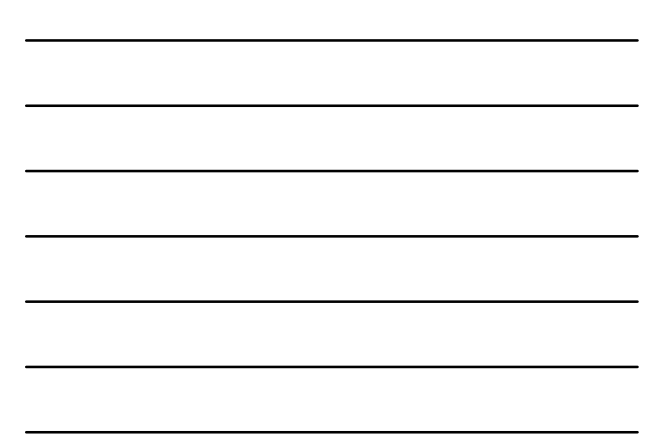

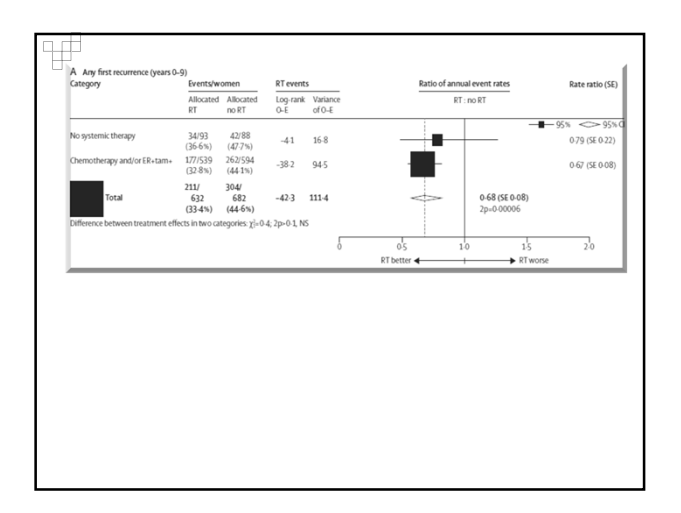

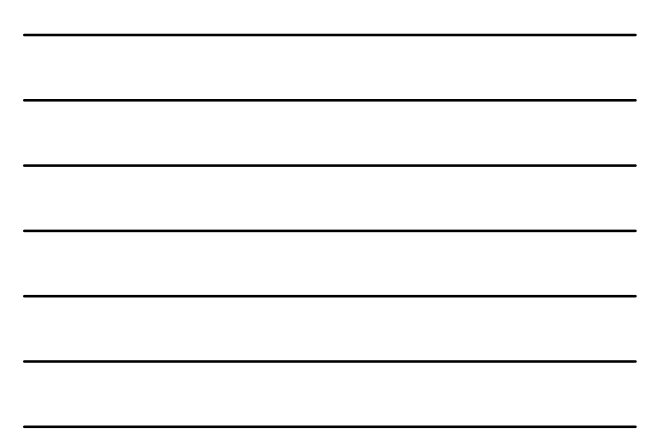

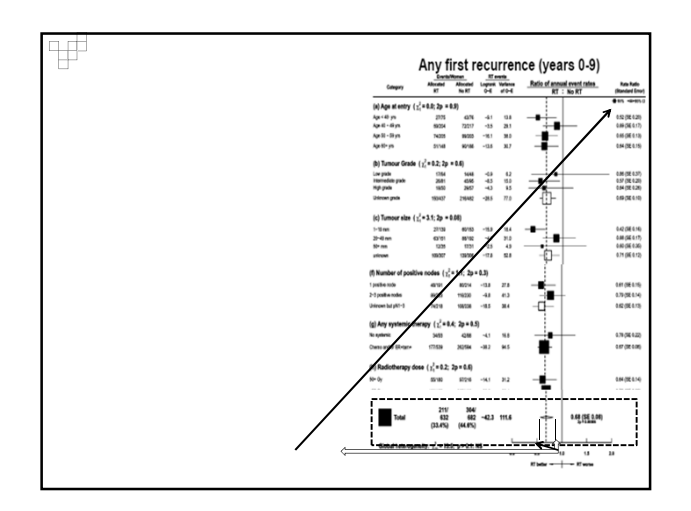

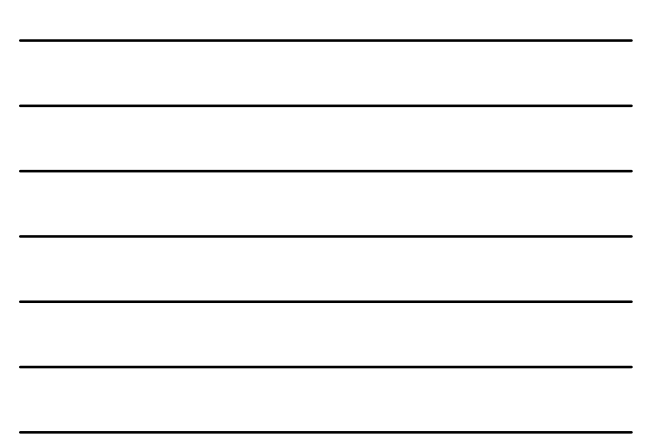

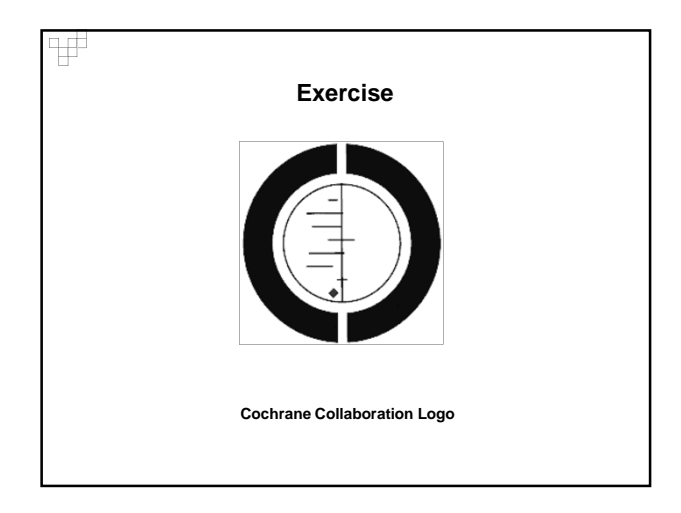

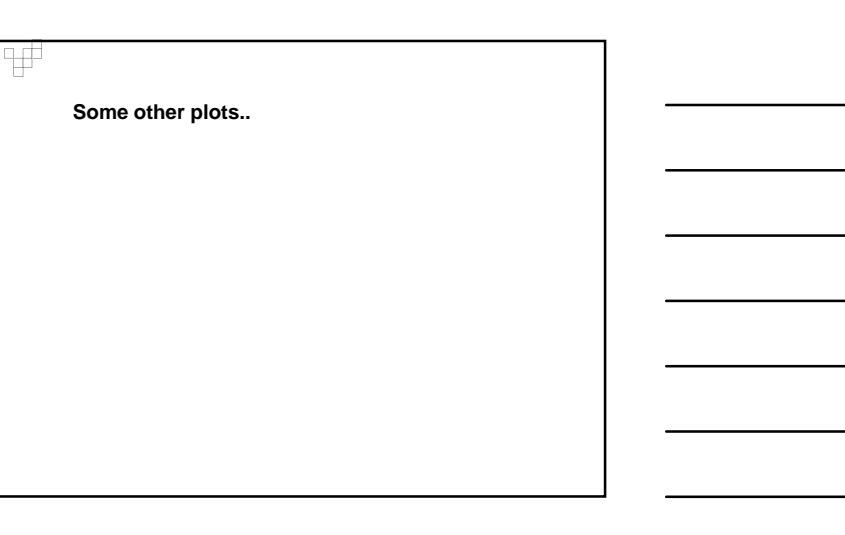

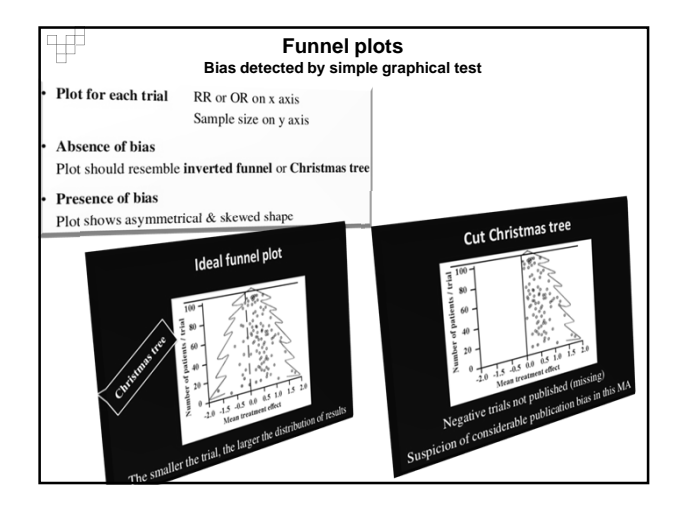

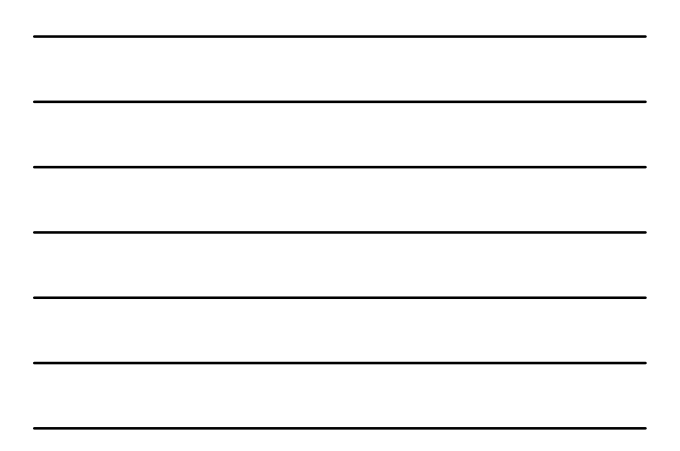

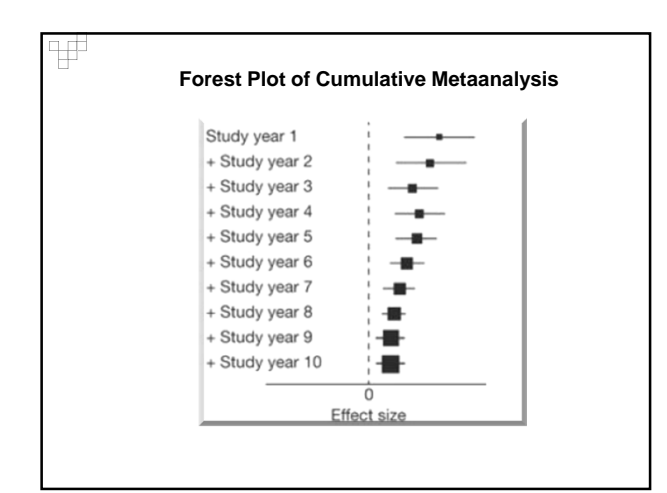

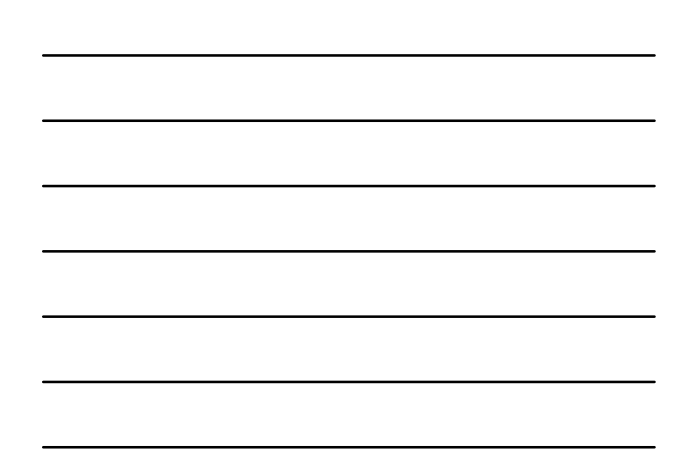

#### **Summarize..**

h

Ŧ

Ψ

# **Interpretation of Forest Plot**

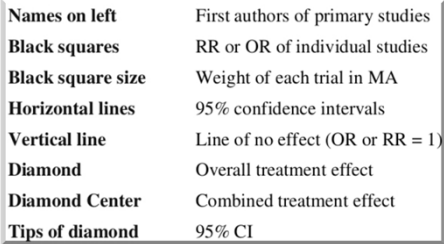

# **Diamond in Metaanalysis**

Diamond on Left of the line of no effect

Less episodes of outcome of interest in treatment group

Diamond on Right of the line of no effect MoRe episodes of outcome in treatment group

Diamond touches the line of no effect

No statistically significant difference between groups

Diamond does not touch the line of no effect

Difference between two groups statistically significant